# **Week 10: Lecture A Hybrid Fuzzing I**

# Monday, March 18, 2024

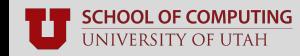

## **How are projects going?**

Problems?

Successes?

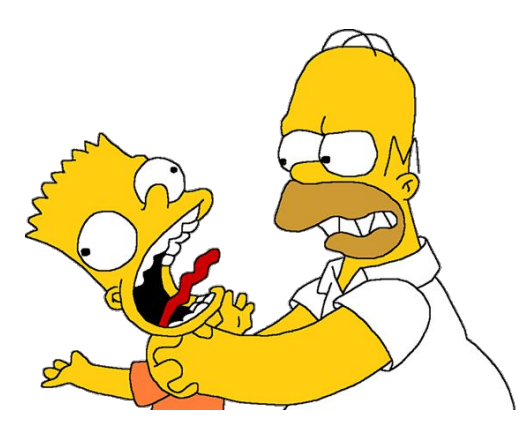

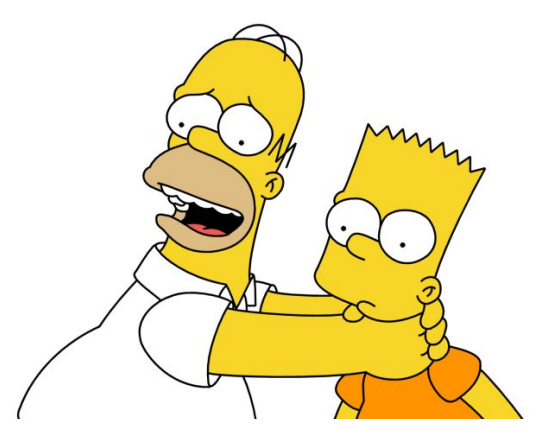

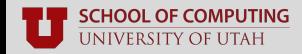

## **Recap: Project Schedule**

- **Mar. 27th:** in-class project workday
- **Apr. 17th & 22nd:** final presentations
	- 15–20 minute slide deck and discussion
	- What you did, and why, and what results

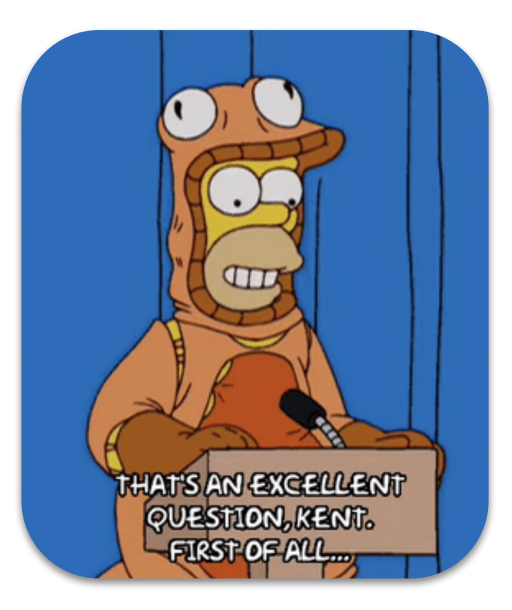

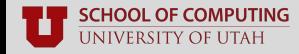

## **Questions?**

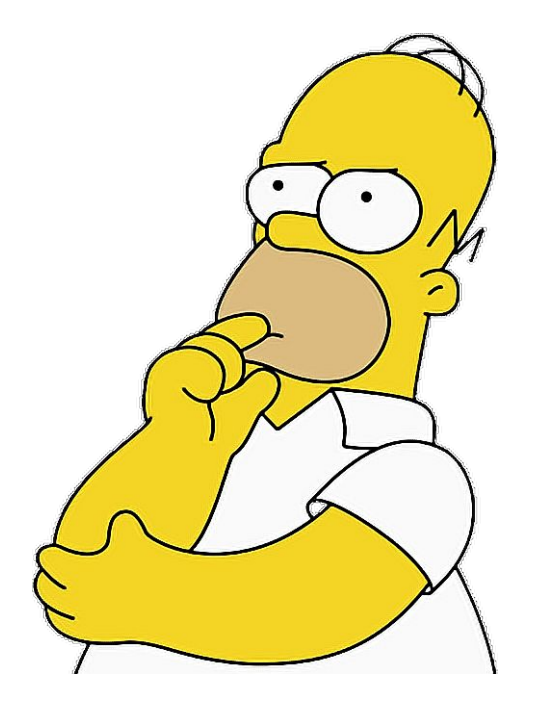

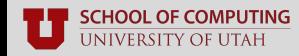

# **Input Generation Recap**

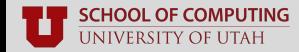

#### **Recap: Model-agnostic Mutation**

#### ■ **Random mutation operators**

- Bit and byte flips
	- Single, two, or four bits in a row
- Arithmetic operators
	- Additions/subtractions of both endians
- Inject "fun" values (-1, 256, 1024, etc.)
	- Values that often cause weird behavior

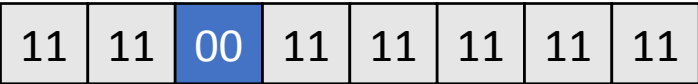

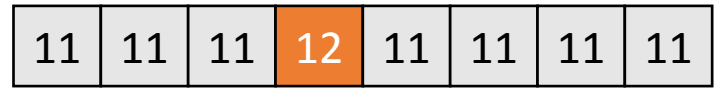

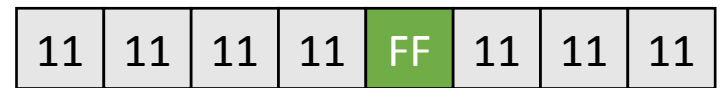

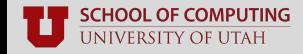

## **Recap: Model-guided Generation**

#### **Follow a pre-defined input specification**

- Pre-defined input grammars
- Dynamically-learned grammars
- Domain-specific generators
- Produces many more valid inputs
	- Model-agnostic inputs are often discarded because they fail basic input sanity checks

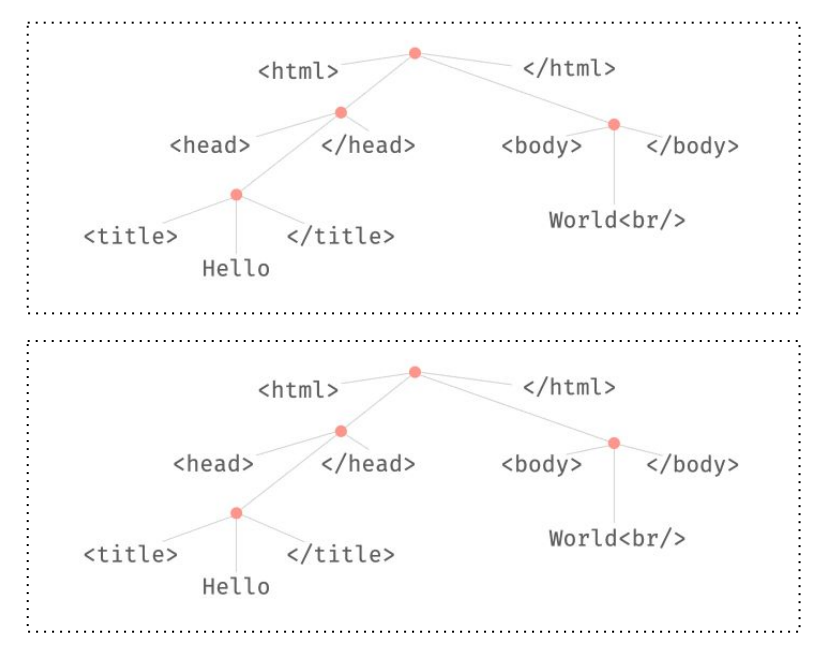

## **Recap: Symbolic Execution**

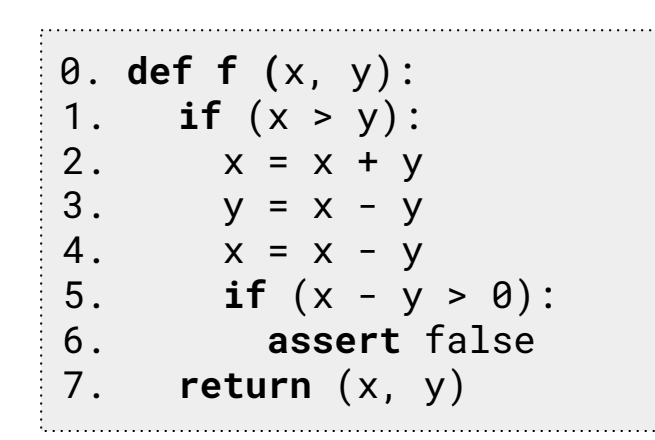

Possible path constraints:

- $\bullet$   $(A > B)$  and  $(B-A > 0)$  = unsatisfiable
- $(A > B)$  and  $(B-A \le 0)$  = satisfiable
- $(A \leq B)$  = satisfiable

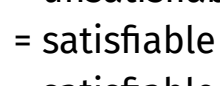

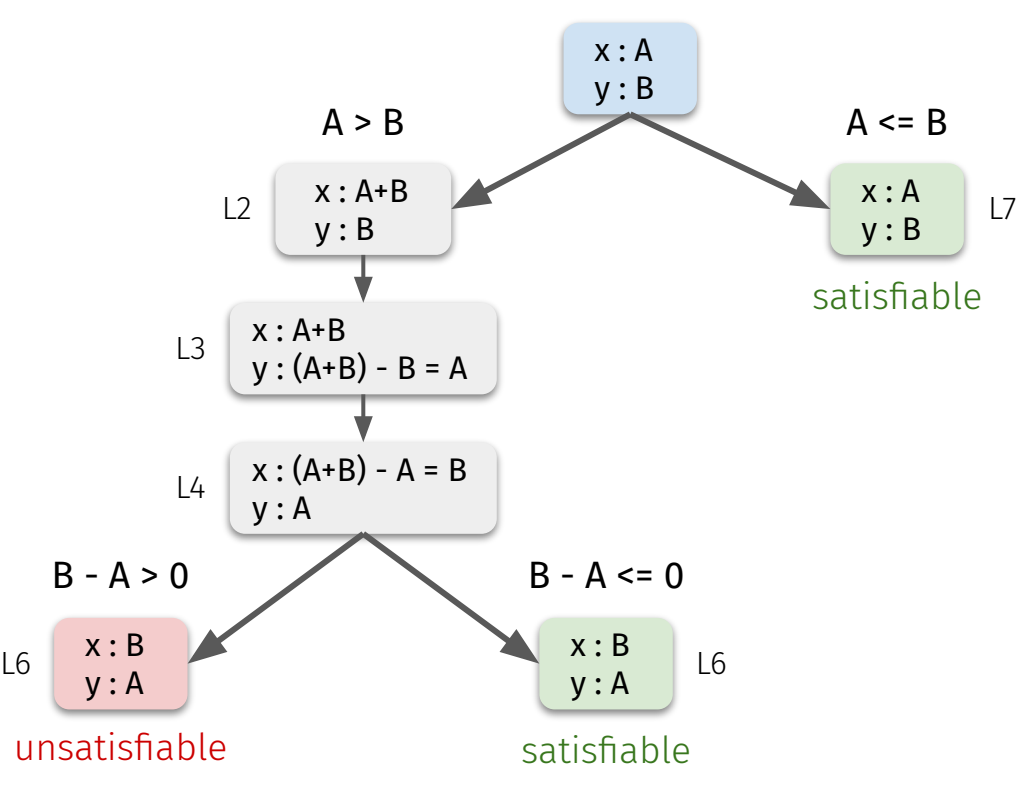

# **Recap: Taint Tracking**

#### ■ **Track input bytes' flow throughput the program**

- Identify input "chunks" that affect program state
	- Chunks that affect branches
	- Chunks that flow to function calls
- Mutate these chunks via:
	- Random mutation
	- Insertion of fun or useful tokens

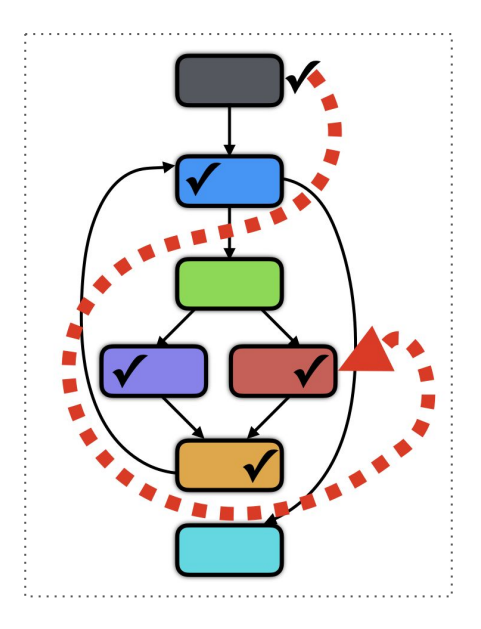

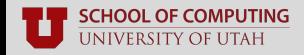

## **Summary of Input Generation**

- **Model-agnostic:** brute-force your way to valid inputs
	- Random insertions, deletions, and splicing
- **Model-guided:** follow a pre-defined input specification
	- Follow "rules" to create highly-structured inputs

#### ■ **White-box approaches:**

- **Symbolic execution:** solve branches as **symbolic** expressions
- **Concolic execution:** solve branches as **concrete** values
- **Taint tracking:** infer critical input **"parts"** and mutate those

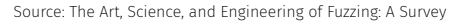

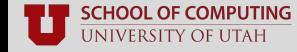

Stefan Nagy

#### **Trade-offs**

- **Model-agnostic:** great on simple, easy-to-solve branches
	- Need a lot of luck to solve **multi-byte conditionals, checksums**
- **Model-guided:** more valid inputs leads to higher coverage
	- Out of luck if specification is **not defined** or **hard-to-define**

#### ■ **White-box approaches:**

- **Symbolic / concolic exec:** precise solving of multi-byte conditionals
- **Taint tracking:** easily identifies key data objects, branch constraints
- Far too **heavyweight** to deploy on all generated inputs

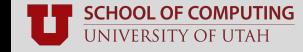

#### **Recap: What does your code coverage tell you?**

#### ■ **Edge coverage:**

- **Strictly increases** with time
	- Ideally increases the whole time
- Always look at **multiple trials**
	- Studies show at least **5 trials**
- All fuzzers eventually **plateau**
	- **Early plateaus** indicate you are stuck
	- Revisit your approach and try again
		- **Combine** *multiple* **techniques**

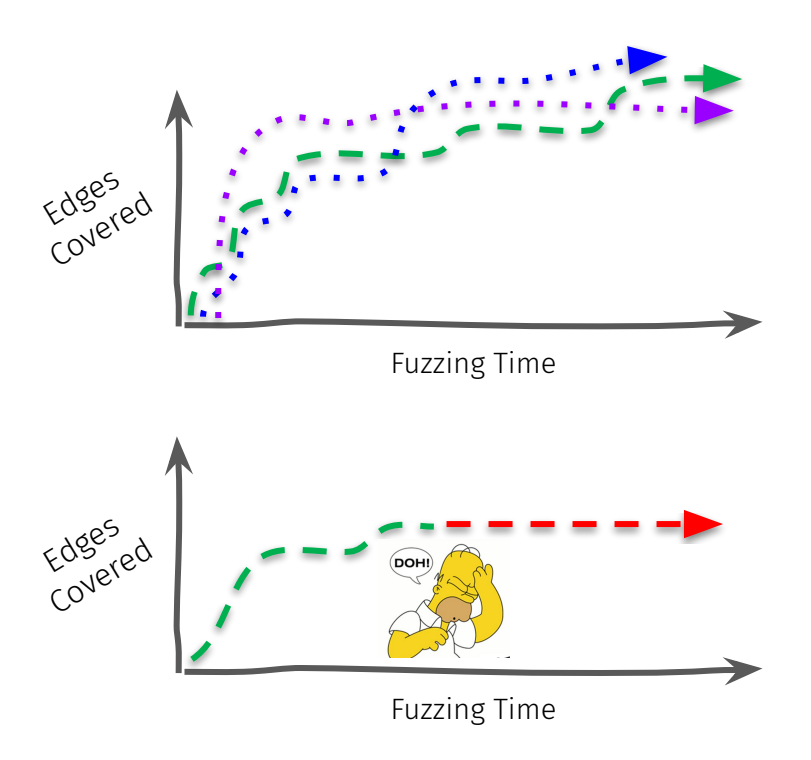

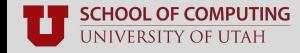

#### **Recap: What does your code coverage tell you?**

#### ■ **Edge coverage:**

- **Strictly increases** with time
	- Ideally increases the whole time
- Always look at **multiple trials**
	- Studies show at least **5 trials**
- All fuzzers eventually **plateau**
	- **Early plateaus** indicate you are stuck
	- Revisit your approach and try again
		- **Combine** *multiple* **techniques**

"Hybrid" Fuzzing

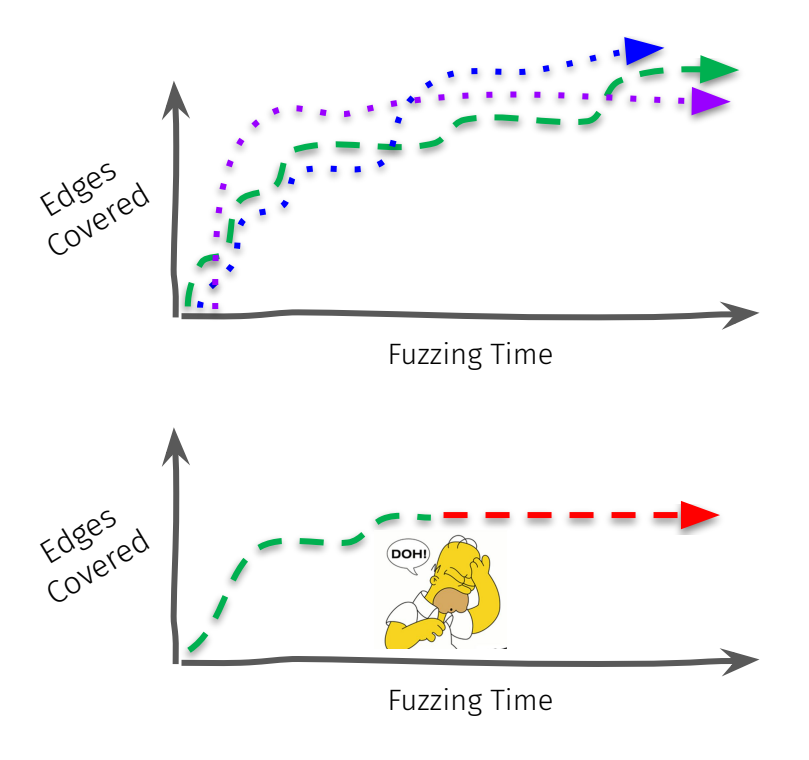

## **Questions?**

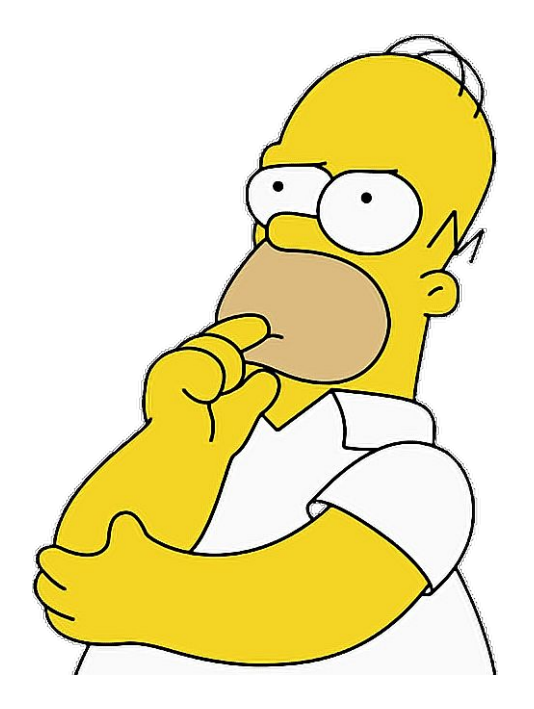

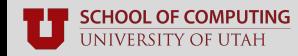

# **Hybrid Fuzzing**

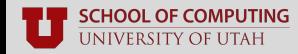

# **What is hybrid fuzzing?**

#### **Combining random fuzzing with smarter fuzzing**

- E.g., **random** + **concolic execution** (Driller, QSYM, Savior)
- E.g., **random** + **taint tracking** (VUzzer, RedQueen, Angora)

#### ■ **Goal is to balance strengths of both techniques**

- Use generic fuzzing for **most test cases**
	- Use **speed** to brute-force easy branches
- Deploy more elegant approach **selectively** 
	- Focus its **precision** on harder branches

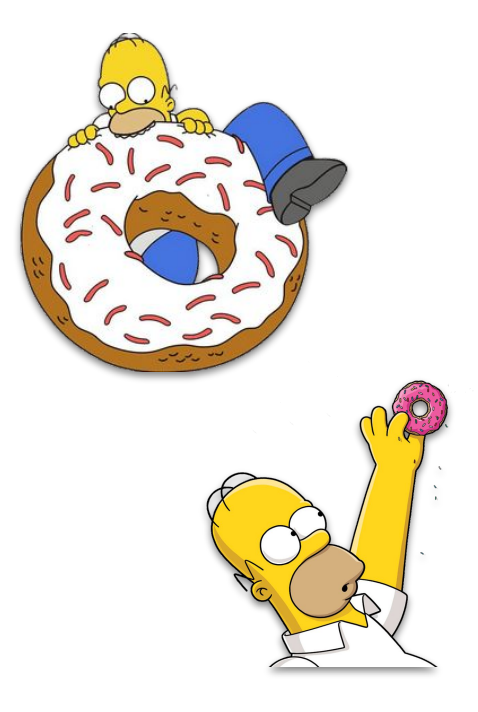

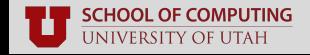

#### **Recap: Coverage-guided Fuzzing**

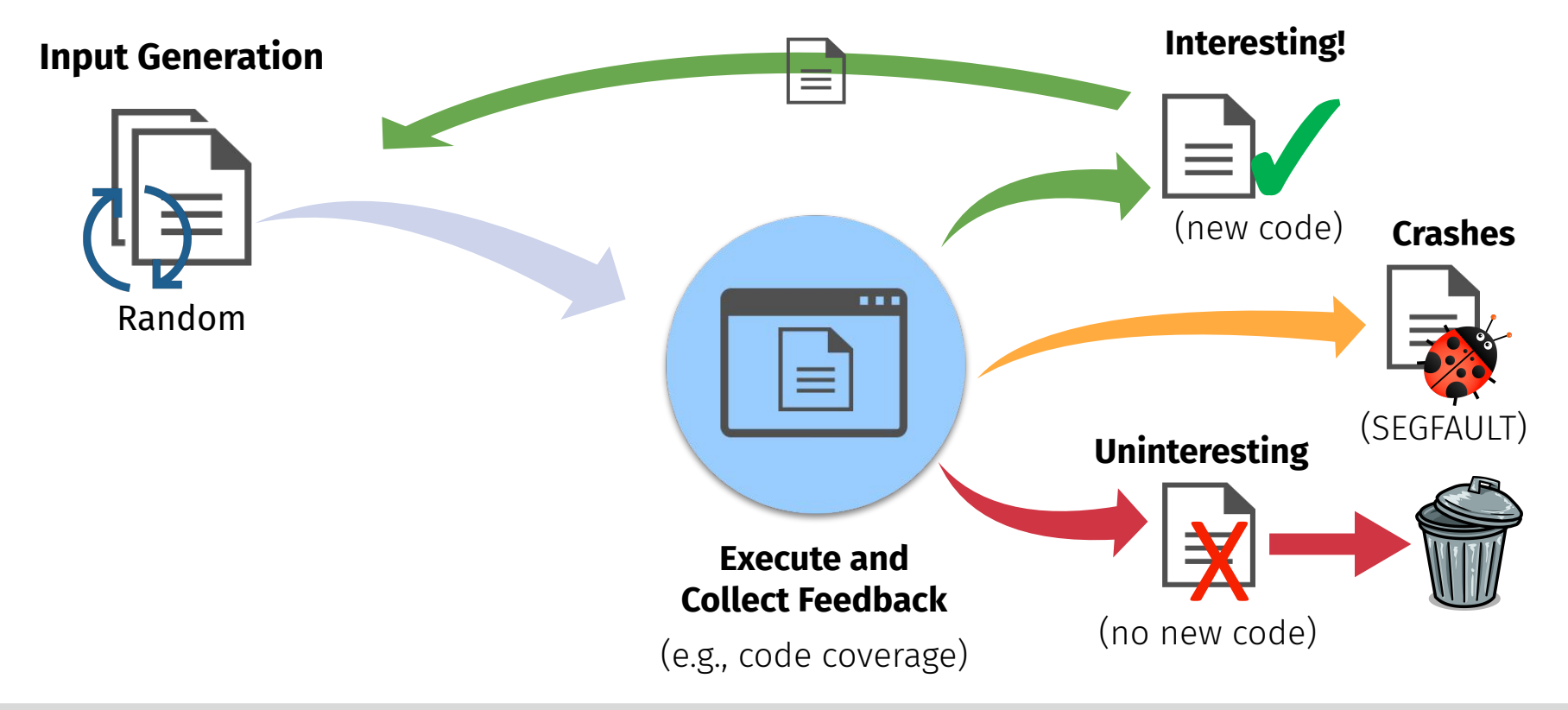

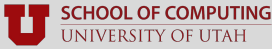

Stefan Nagy

#### **Recap: Coverage-guided Fuzzing**

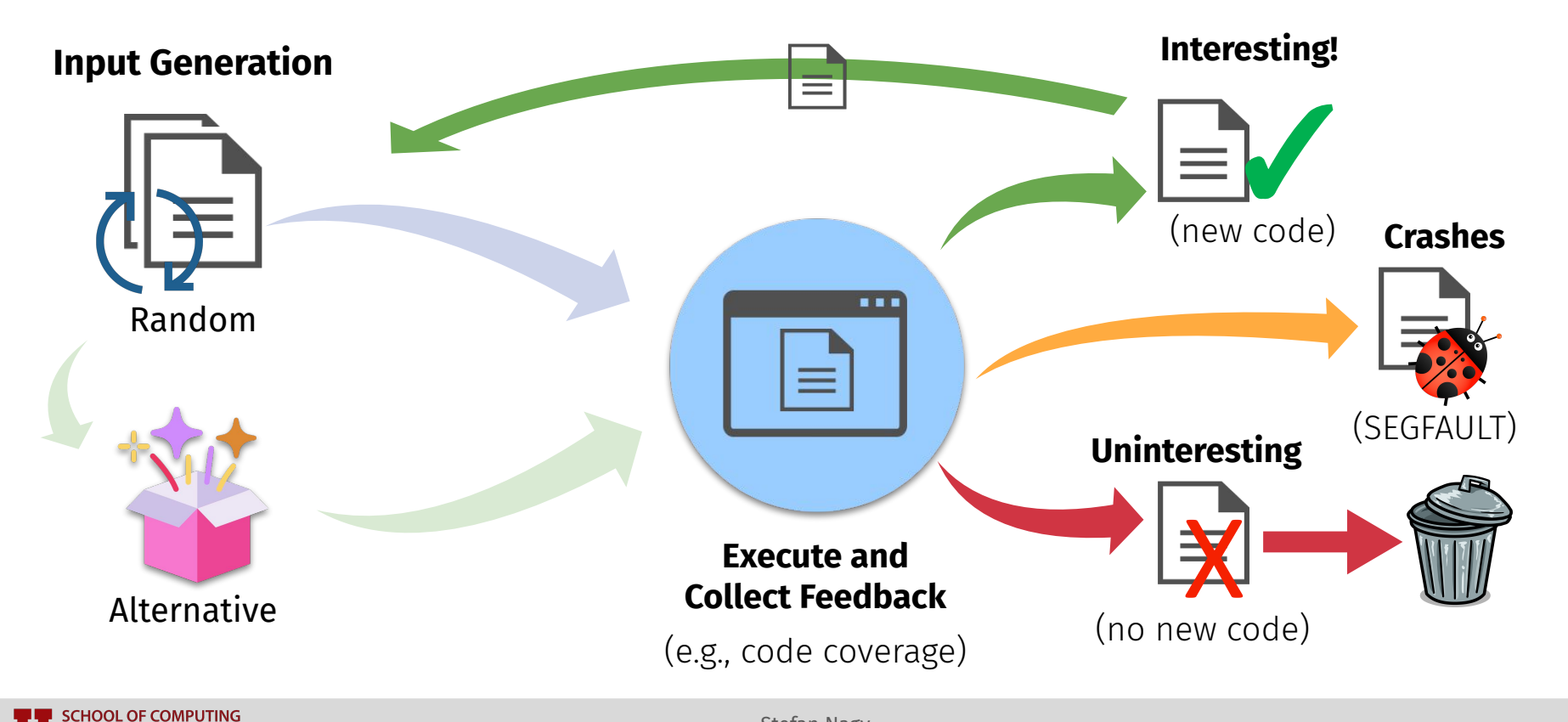

UNIVERSITY OF UTAH

#### **Recap: Coverage-guided Fuzzing**

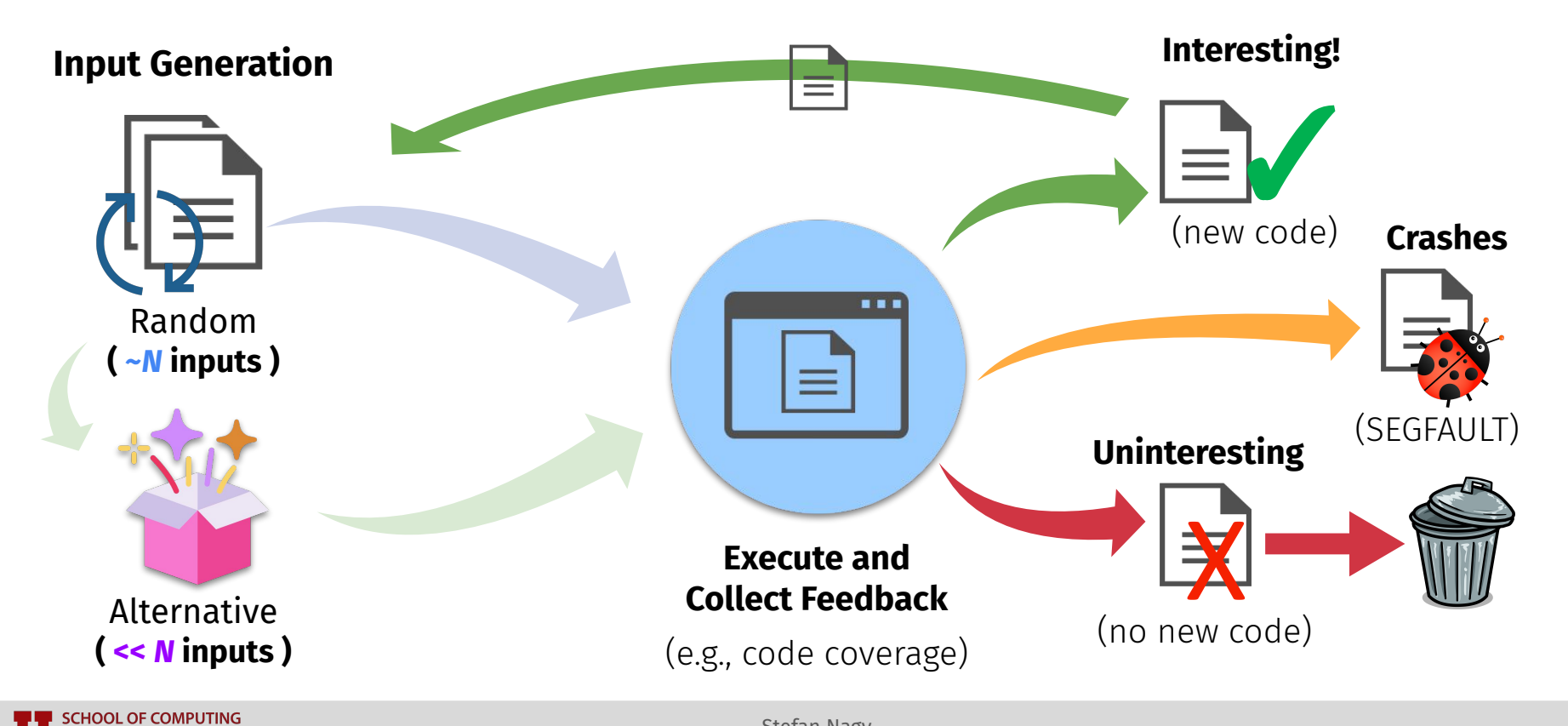

**UNIVERSITY OF UTAH** 

■ Leverage AFL-style **parallel fuzzing** mode with random fuzzer as parent

Random (e.g., AFL)

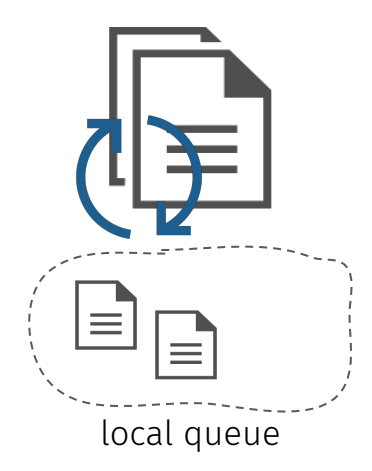

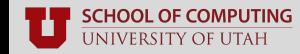

■ Leverage AFL-style **parallel fuzzing** mode with random fuzzer as parent

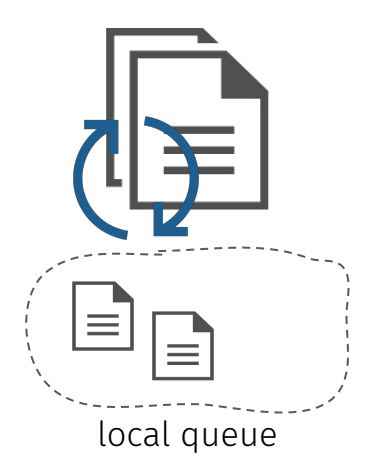

Random (e.g., AFL) <br>  $\downarrow$  Alternative (e.g., symex)

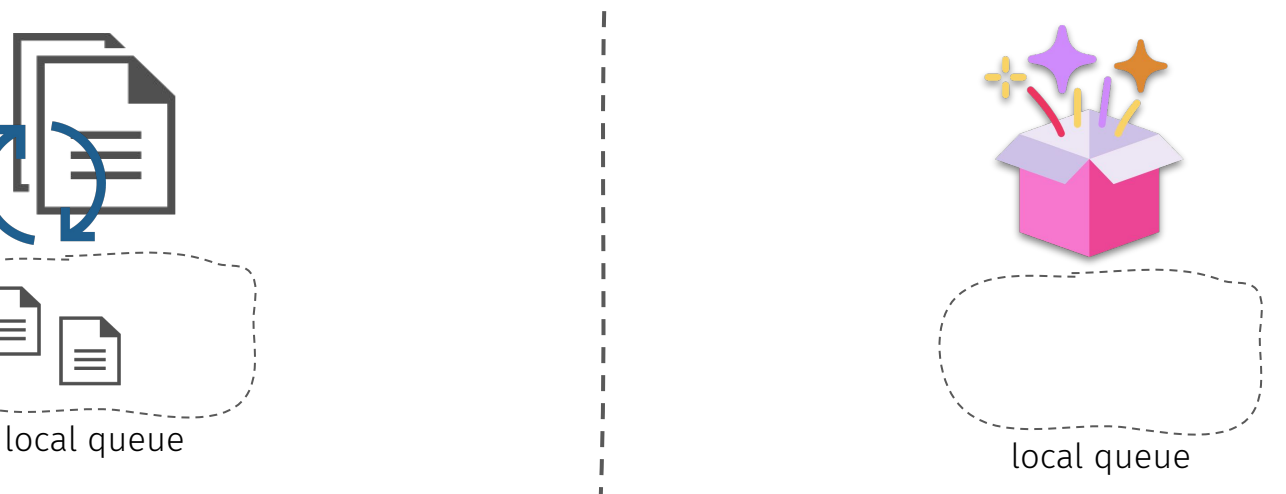

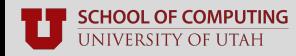

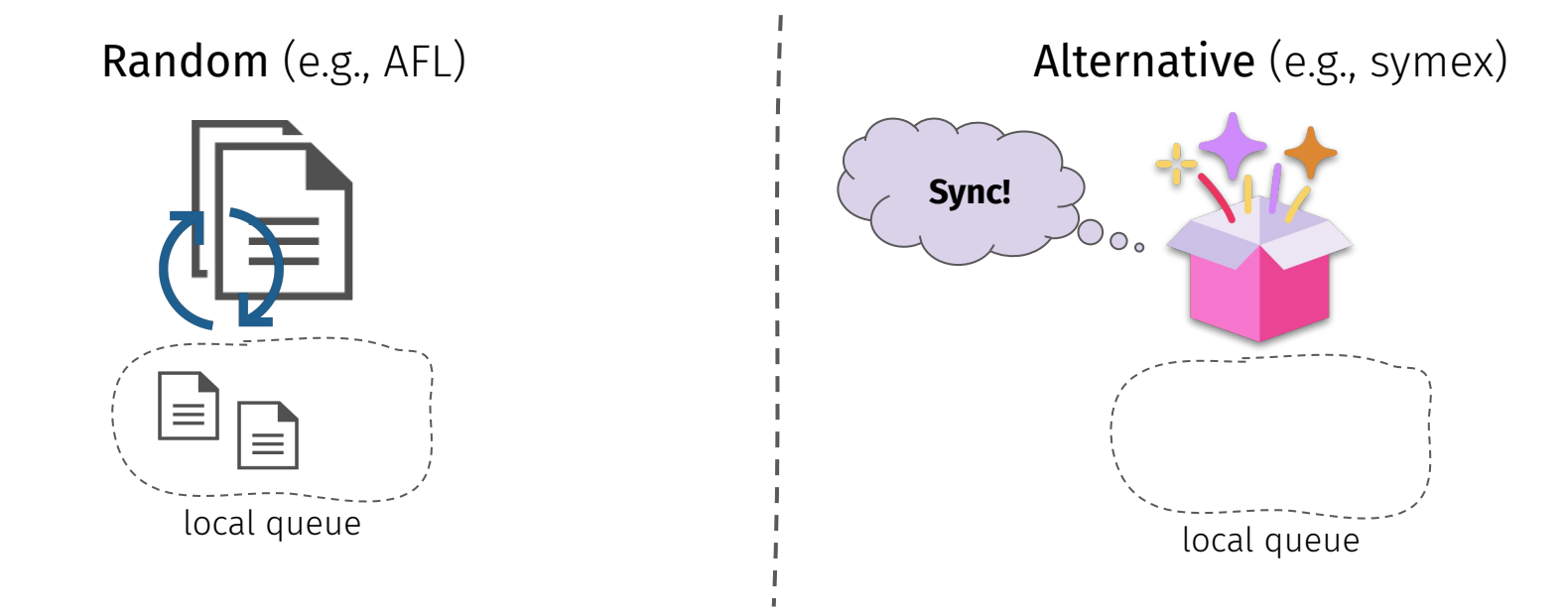

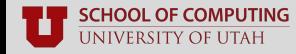

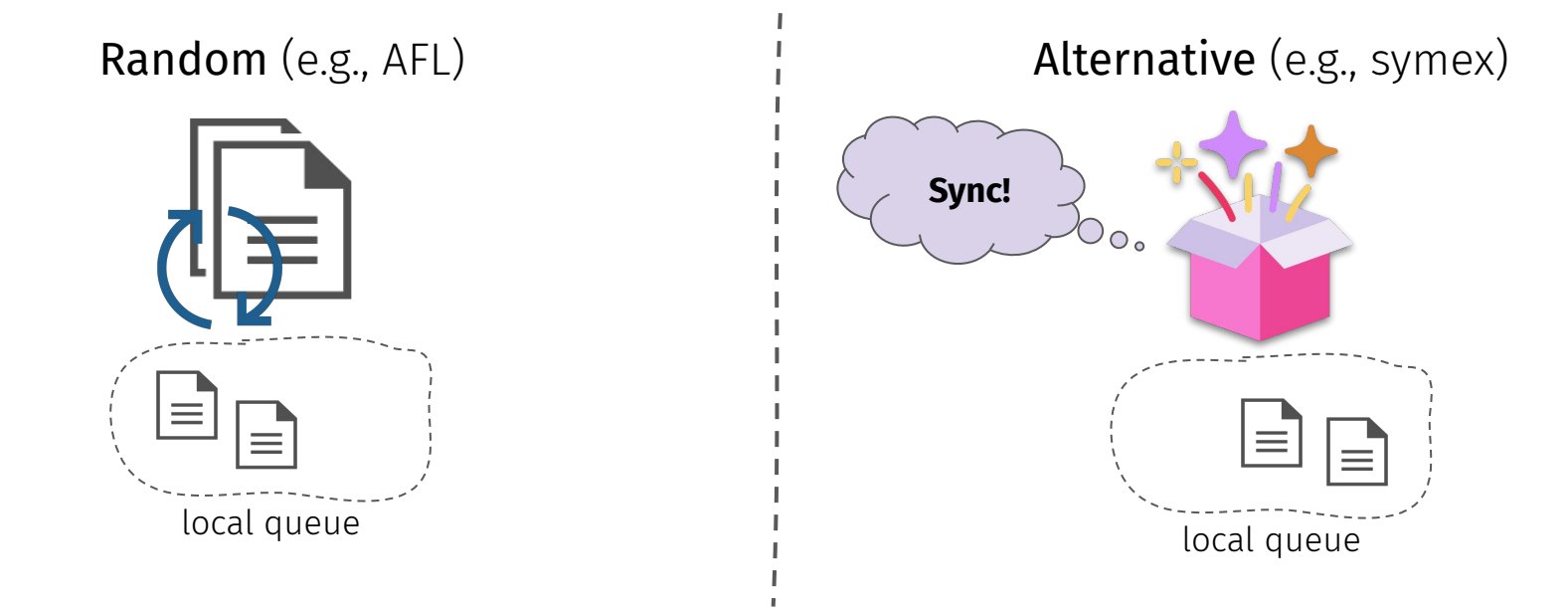

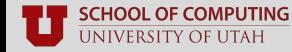

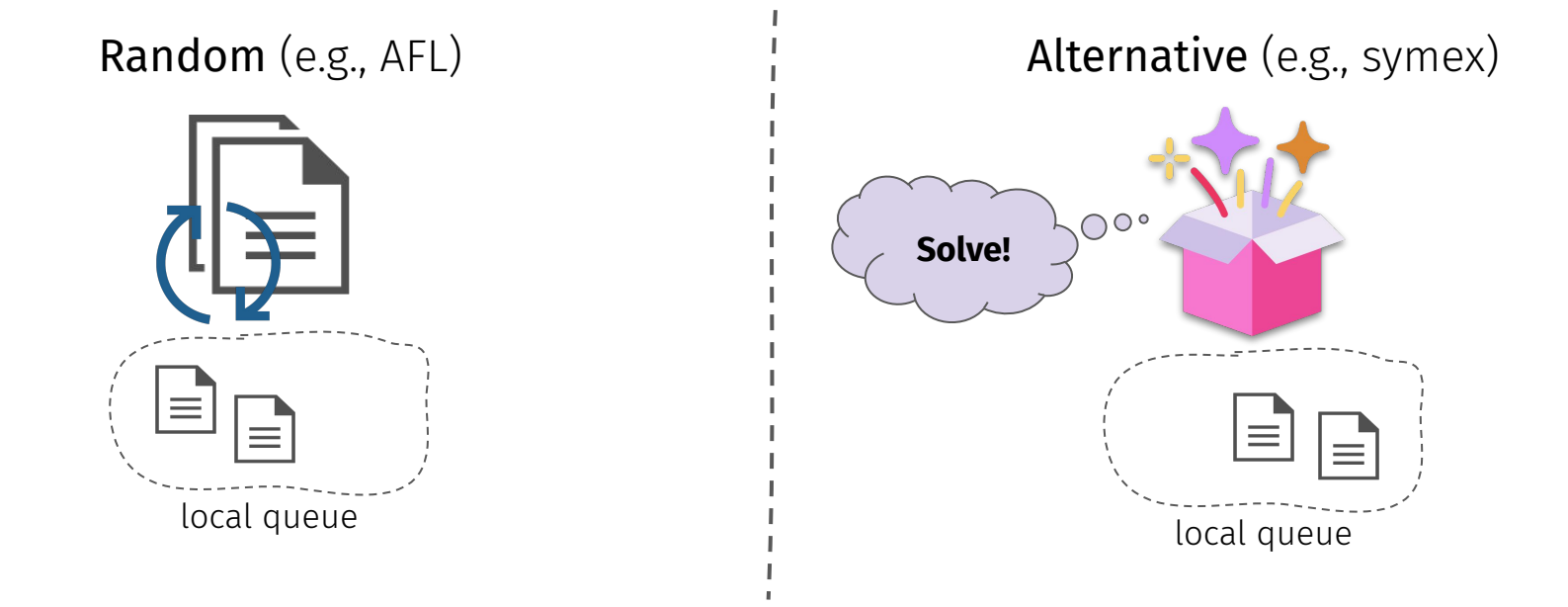

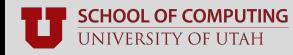

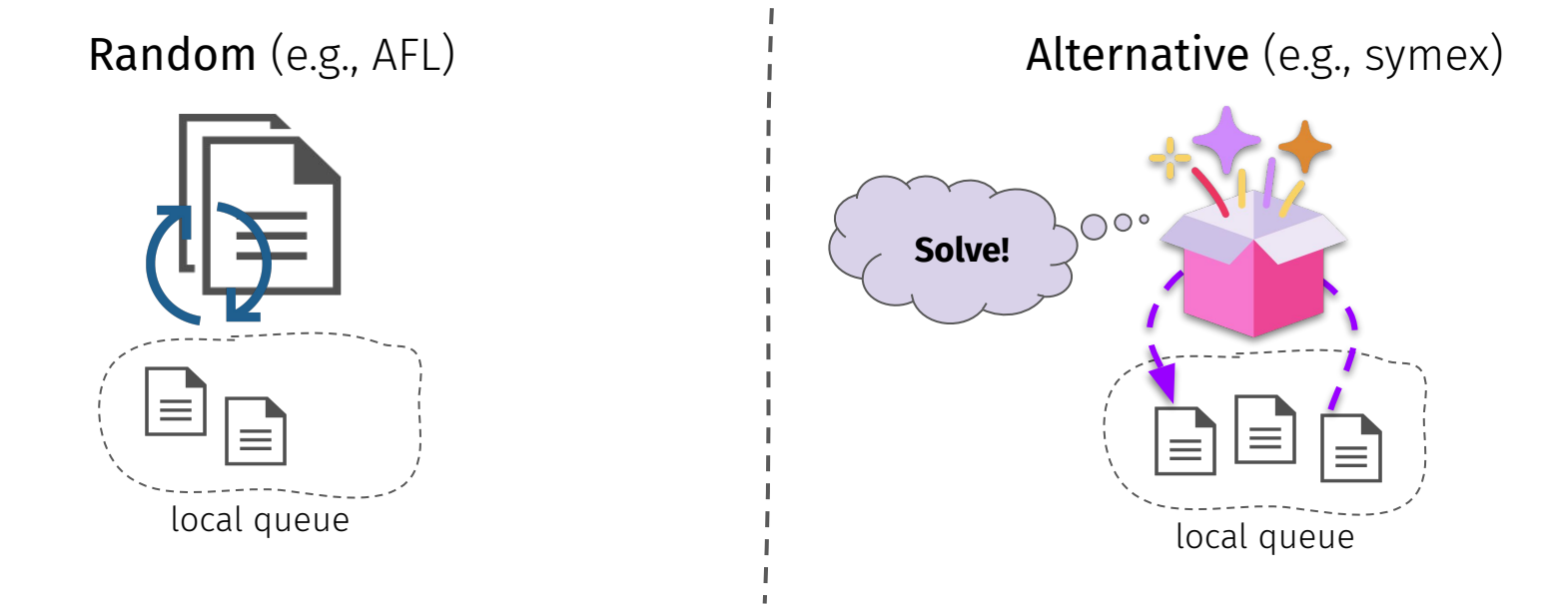

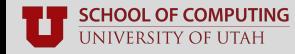

■ Leverage AFL-style **parallel fuzzing** mode with random fuzzer as parent

Random (e.g., AFL)

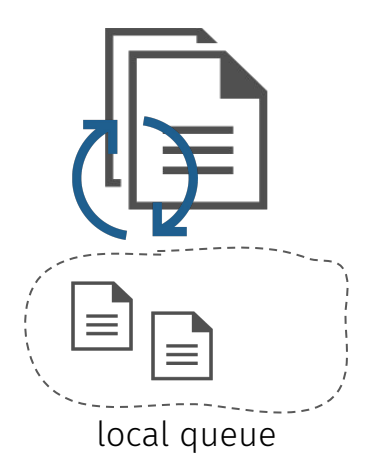

Alternative (e.g., symex)

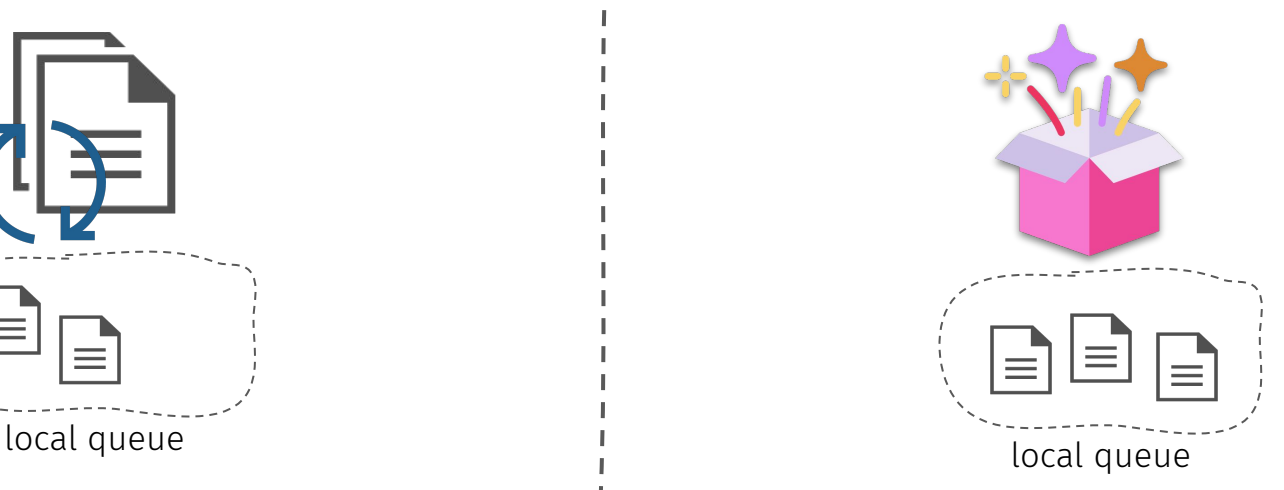

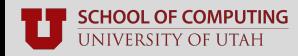

■ Leverage AFL-style **parallel fuzzing** mode with random fuzzer as parent

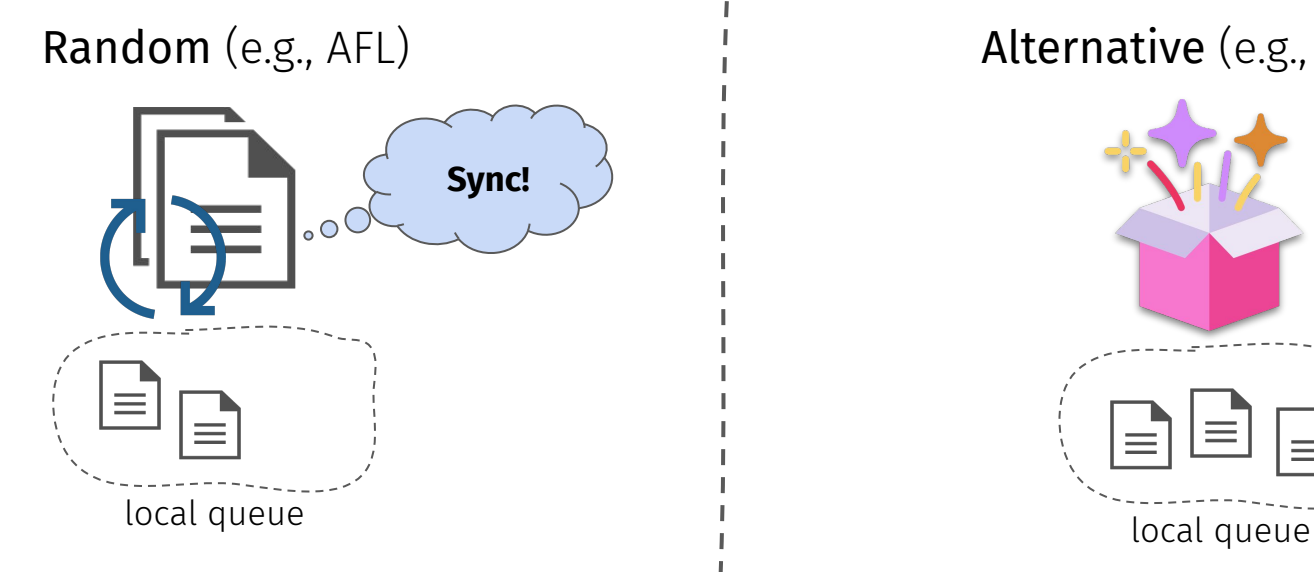

Alternative (e.g., symex)

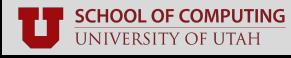

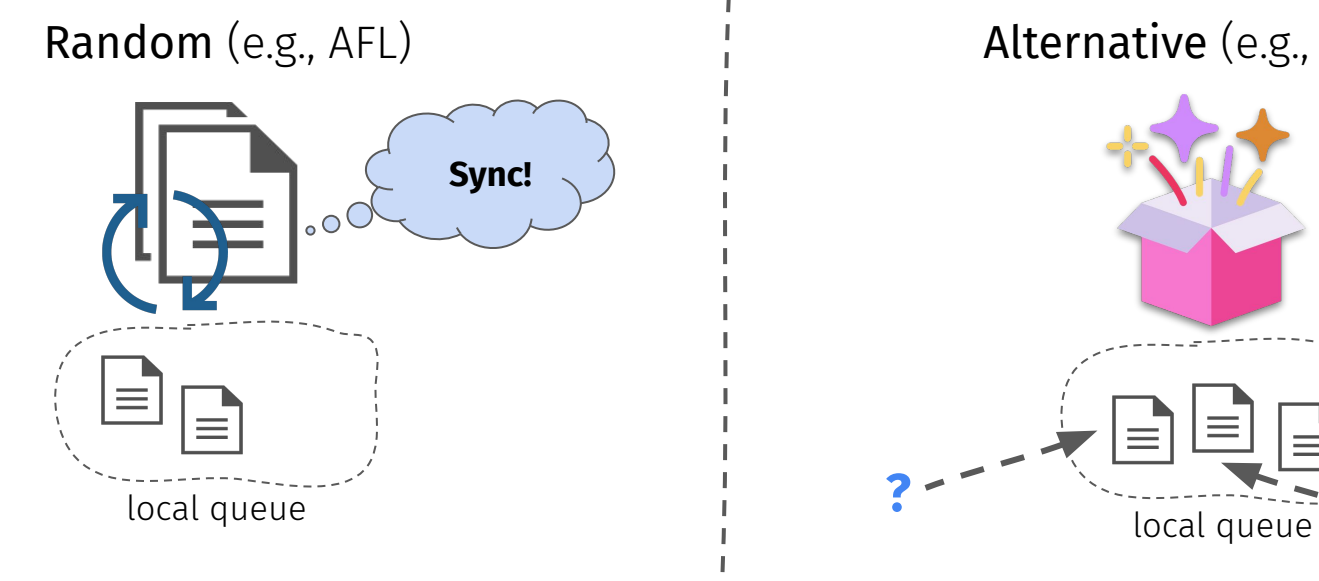

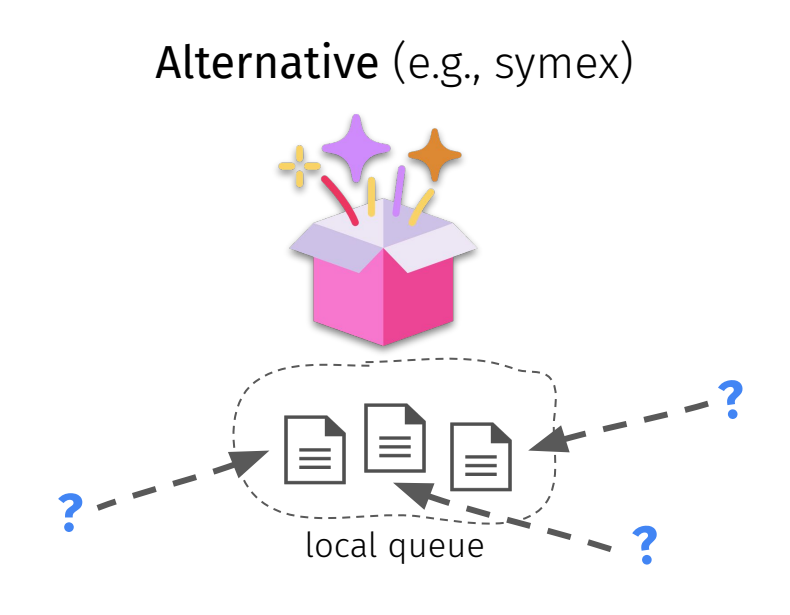

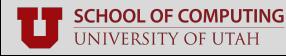

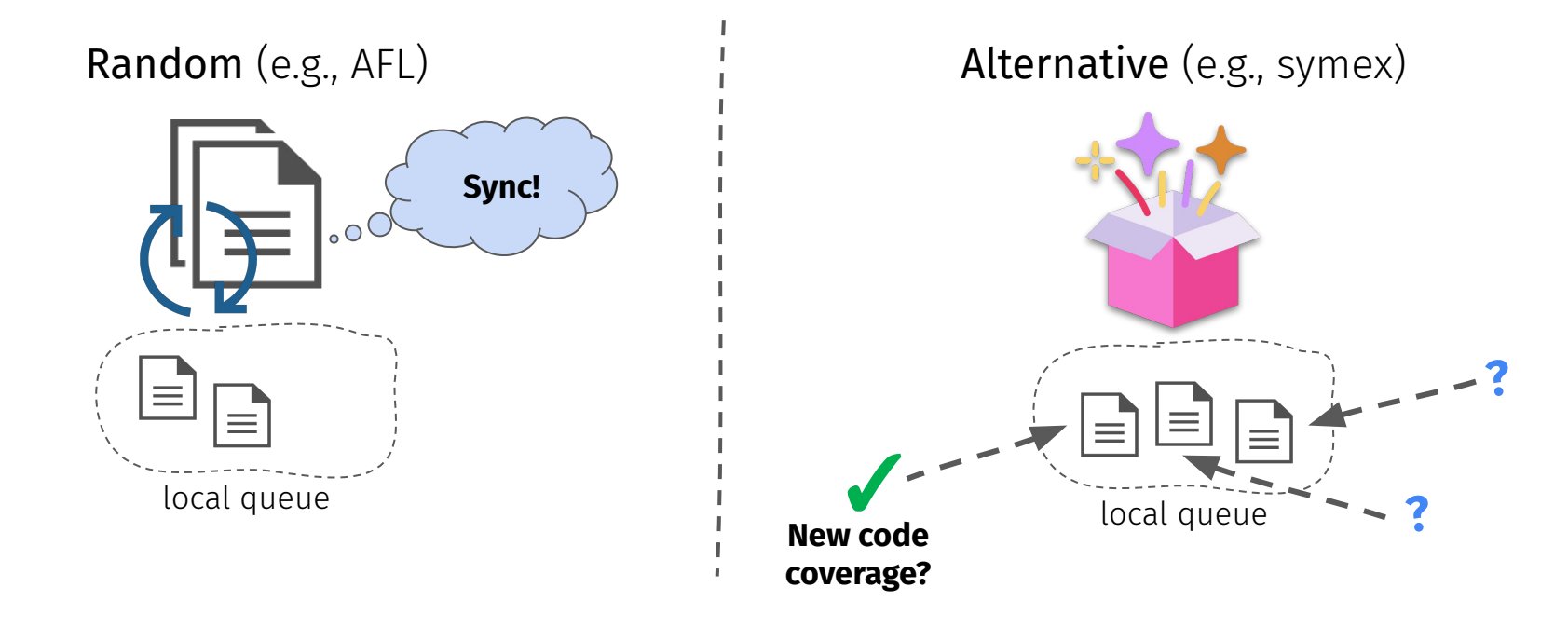

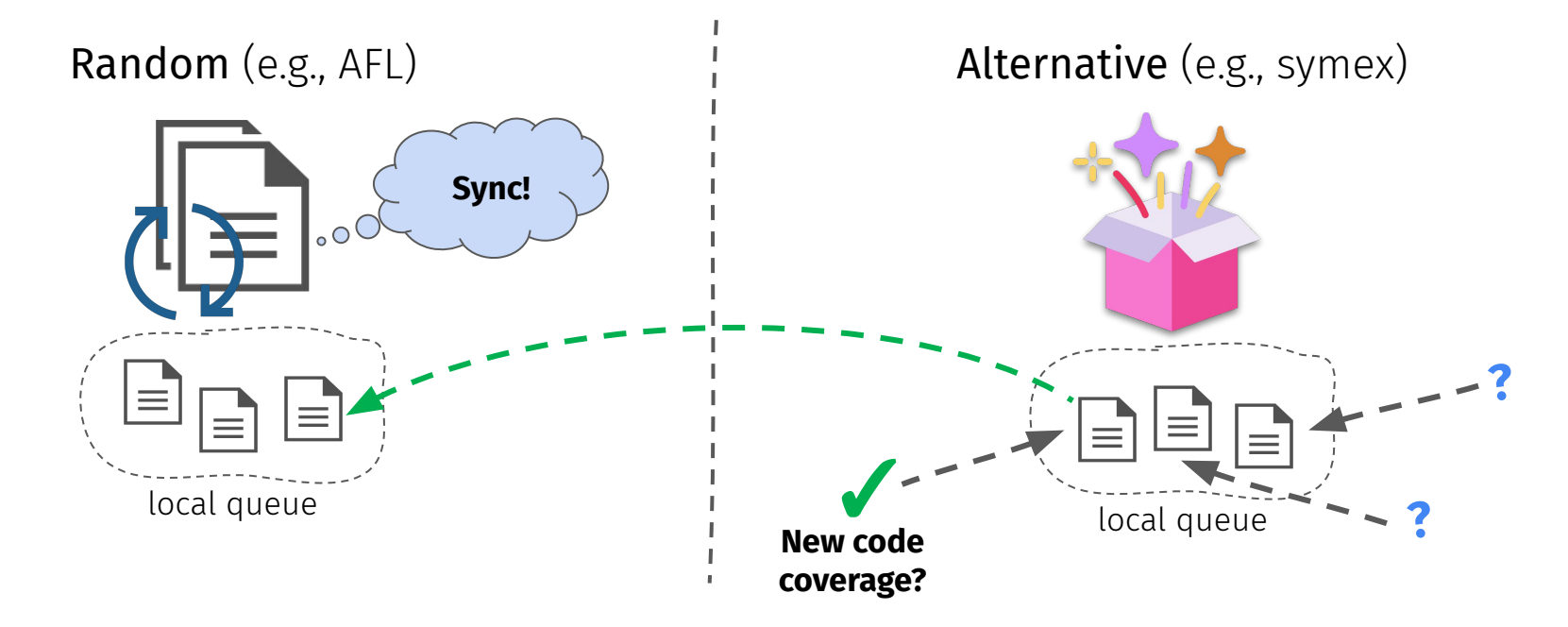

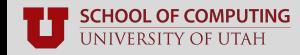

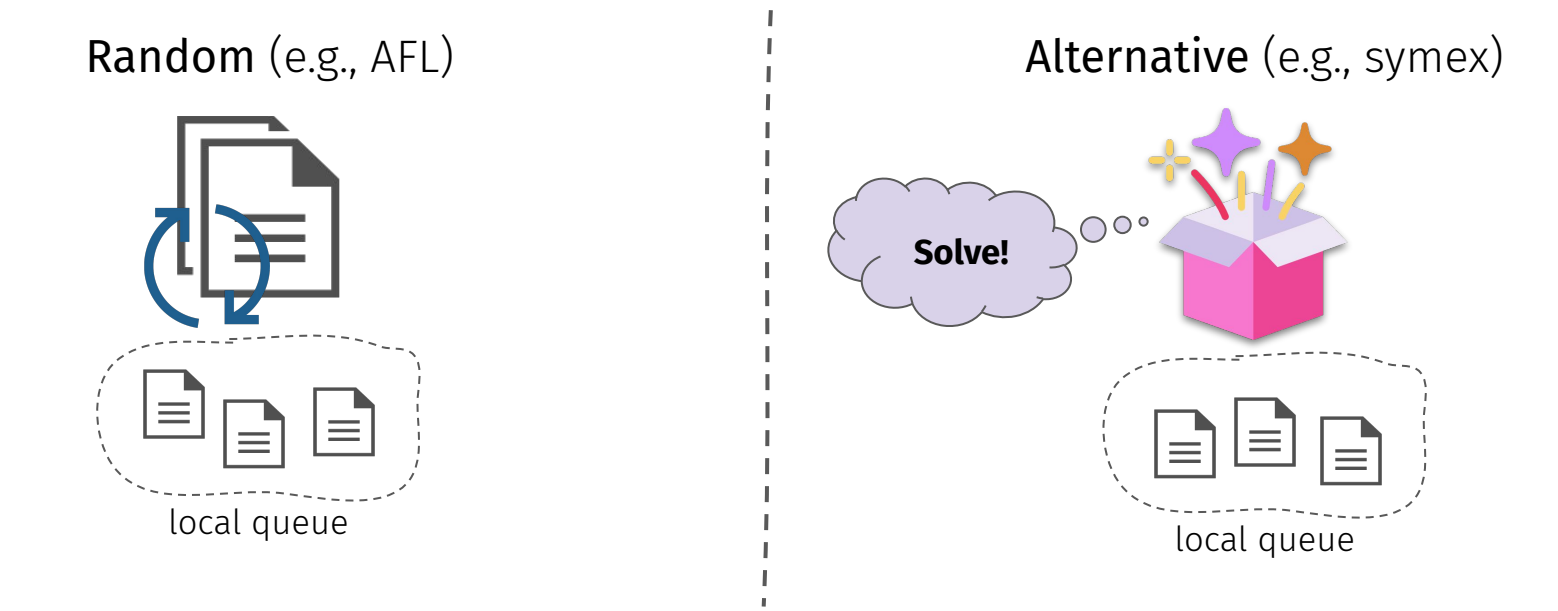

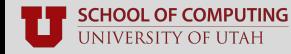

■ Leverage AFL-style **parallel fuzzing** mode with random fuzzer as parent

# **Solve!** short group discussion Question: What could go **wrong**?

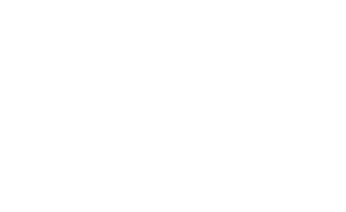

- There are fundamental differences in **speed**
	- AFL can solve basic branch conditionals fast
	- Fancier approaches generally are much slower
- Heavyweight approaches are best applied to a **subset** of paths
	- Invoking on all paths will lead to **path explosion**
	- E.g., by the time it's solved, fuzzer is already way past

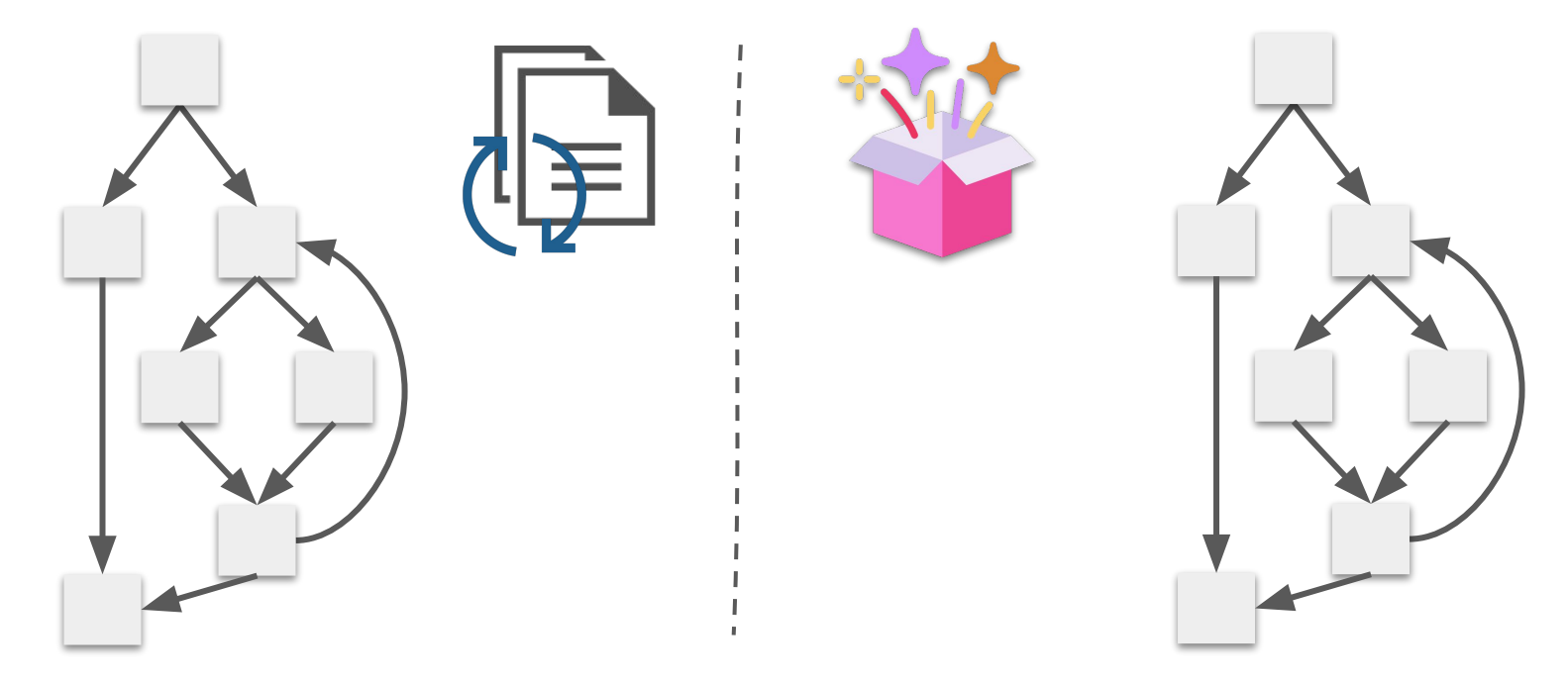

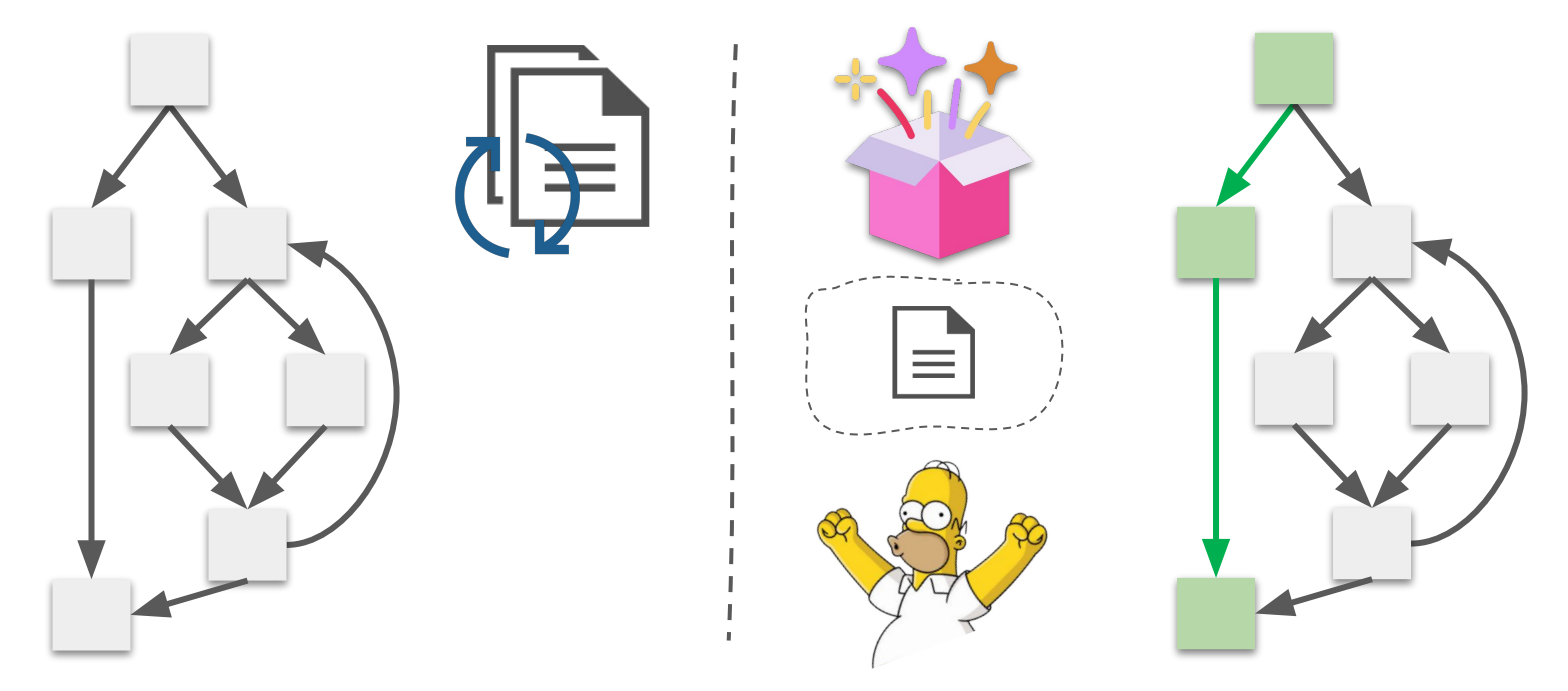

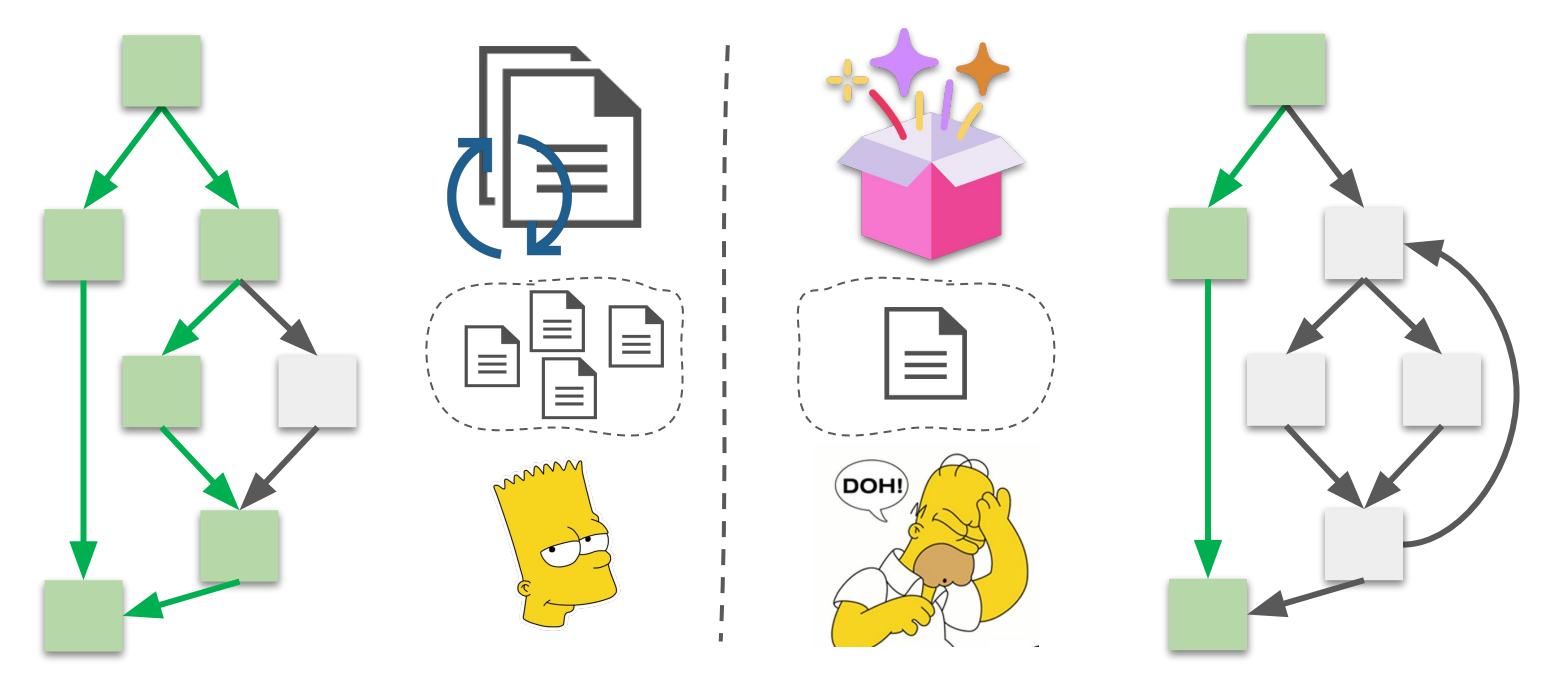

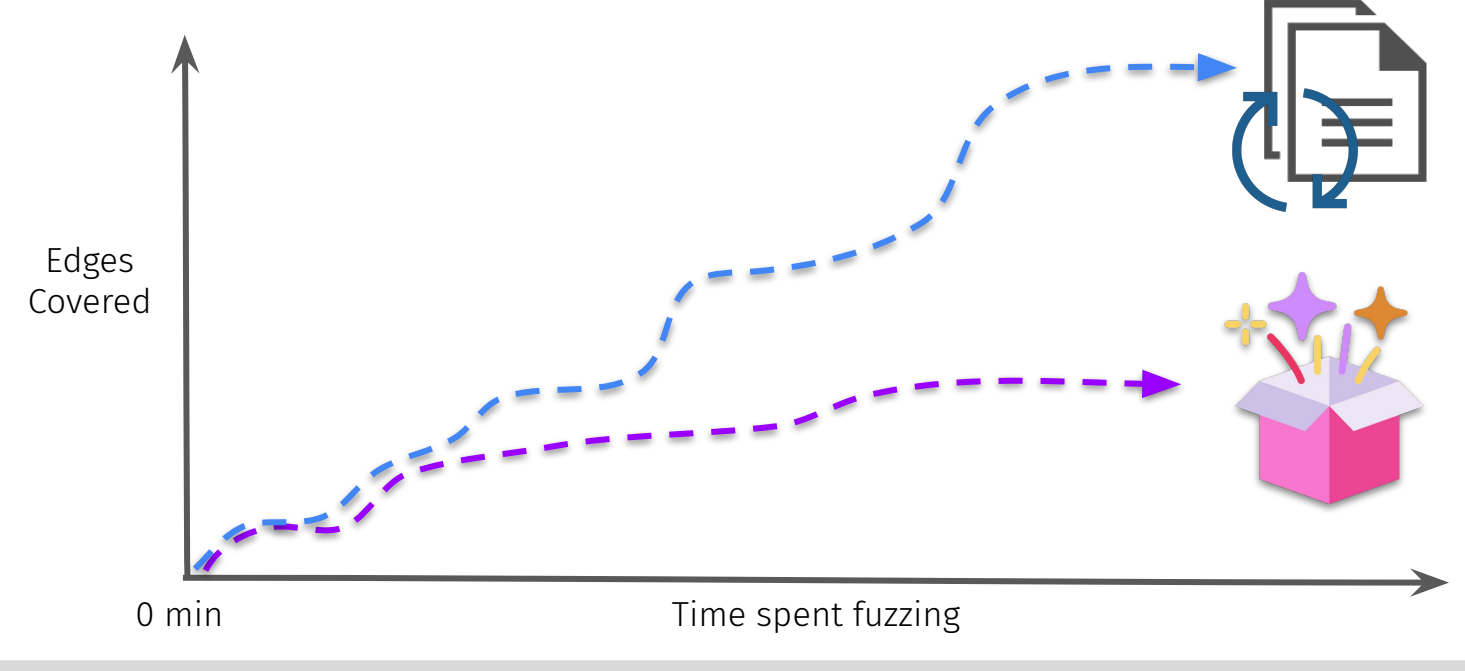

## **Solution: Prioritization**

- **Idea:** invoke heavier-weight generation only **strategically** 
	- **Demand launch** (e.g, Driller): when fuzzer gets "stuck"
		- Perform concolic exec when progress stalls
		- Not stuck? Continue random fuzzing
	- **Cost-based launch** (e.g., DigFuzz)**:** on "costly" paths
		- Prioritize solving rare or unseen branches
		- Infer via lightweight program analysis

#### **Trade-offs**

#### **Demand launch:** need an accurate way to determine stalling

- **Time-based:** no new coverage in some time interval
- **Coverage-based:** rate of change drops below some threshold
- These heuristics are fundamentally ad-hoc
- **Cost-based launch:** subject to imprecision
	- Observed coverage provides an incomplete picture
		- Rare branches may guard ultimately **fruitless paths**
	- More precise approach is analyzing the entire program
		- Really difficult for large or **closed-source** programs

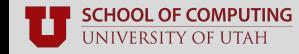

## **What (else) could go wrong?**

#### ■ **Discrepancies in program structure**

- **Missing branches or paths**
	- E.g., from Instrumentation differences
	- Obstructs from **incomplete information**
	- Not a very common problem
- **Disagreeing coverage metrics**
	- E.g., basic blocks versus edges
	- Will affect test case **syncing** phase
	- Many test cases won't be seen as novel

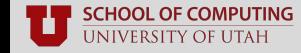

■ **Discrepancies in program structure**

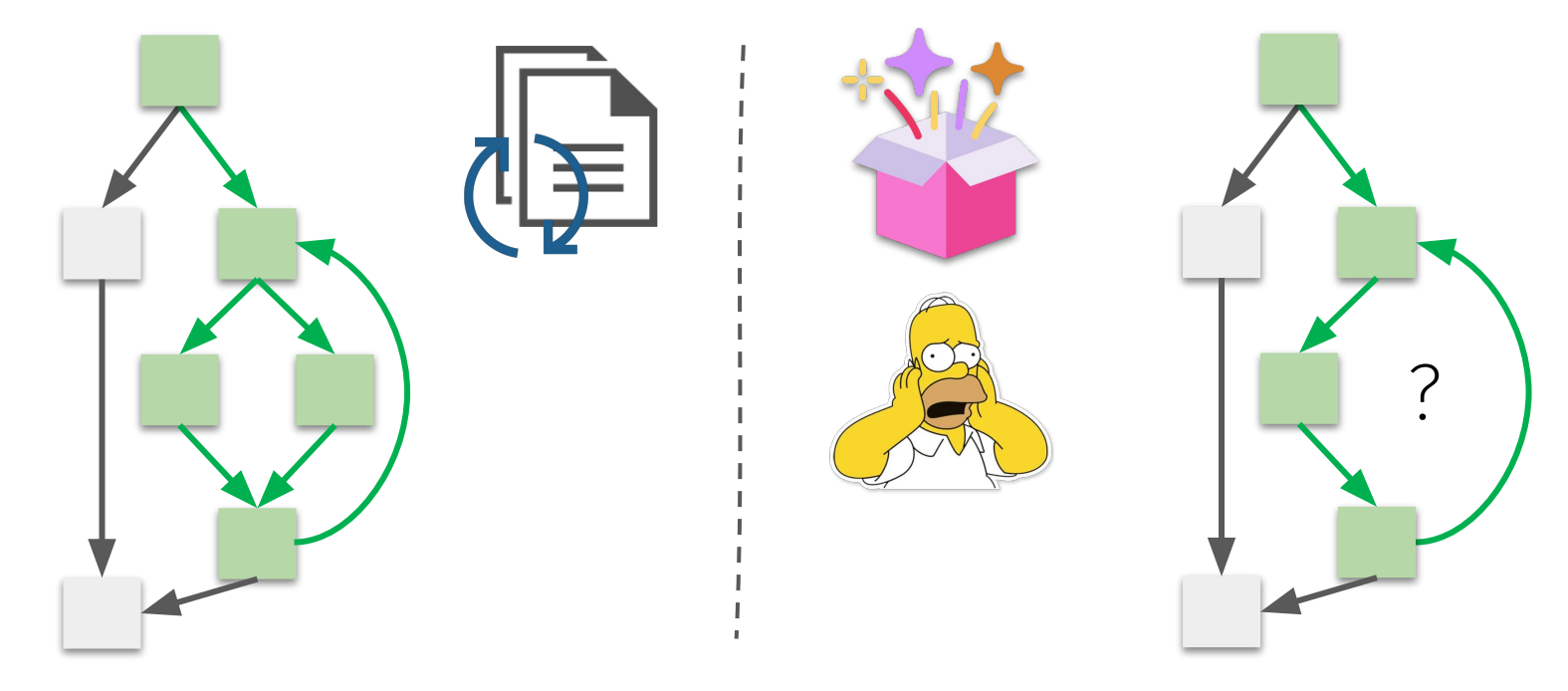

## **Questions?**

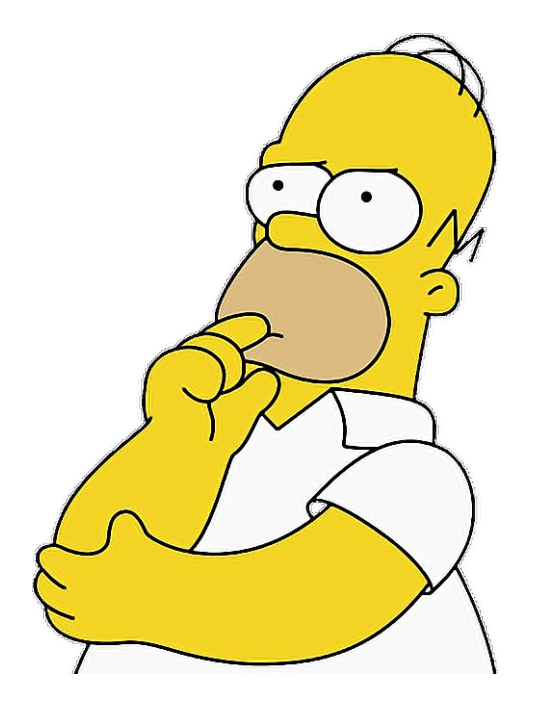

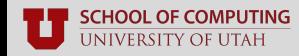